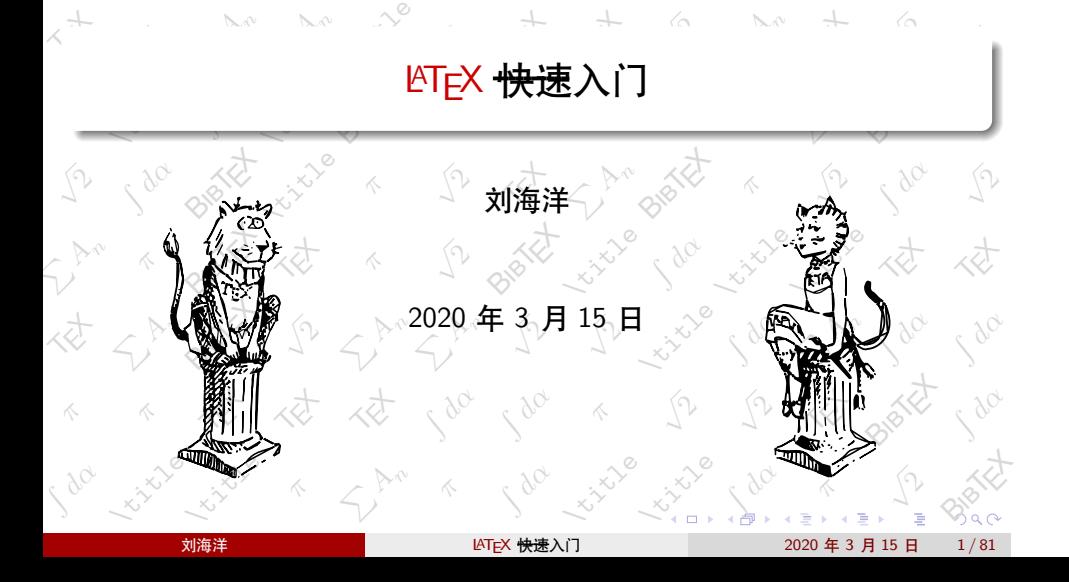

√  $\Omega$  √  $\gamma$  BIBTE

√ sa

<sup>∑</sup>

 $\times$ 

√ ga

 $\times$ 

√ sa

**Kitche** 

### 谈谈历史 高教授和蓝博士

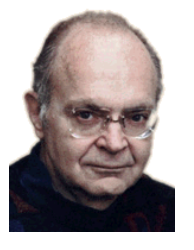

Computer Programming》而编制了 TEX 排 版系统。但或许因为在 TEX 上花的十年时间 太长,这部著作至今才写到第四卷。

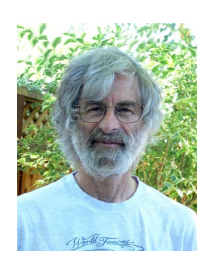

图: 高德纳 (Donald Knuth), Stanford 大 图: Leslie Lamport, 微软研究院资深研究 学计算机程序设计艺术荣誉教授,Turing 奖 员,Turing 奖得主。为了准备他的著作《The 得主。为了写他的七卷本著作《The Art of Great American Concurrency Book》而编写 了一组基于 TEX 的宏, 即 LATEX, 后交给 LATEX3 小组,逐渐发展演变为现在的样子。 但是,那部著作一直没有动笔。

写毕业论文,据说很方便

写毕业论文,据说很方便

论文投稿要用,别的格式不要

- 写毕业论文,据说很方便
- 论文投稿要用,别的格式不要
- 写书的工具,有的老师用它

- 写毕业论文,据说很方便
- 论文投稿要用,别的格式不要
- 写书的工具,有的老师用它
- 可以写作业、记笔记, 输出 PDF

## 人们说 TEX/LNTEX 是什么?

T<sub>E</sub>X 来自 technology 的希腊词根  $\tau \epsilon \chi$ , 读音 [tɛx] LATEX = Lamport TEX,读音 [ˈlɑːtɛx; ˈleitɛx] 或者随便

### 人们说 TEX/LTEX 是什么?

T<sub>E</sub>X 来自 technology 的希腊词根  $\tau \epsilon \chi$ , 读音 [tɛx]

LATEX = Lamport TEX,读音 [ˈlɑːtɛx; ˈleitɛx] 或者随便

- TEX 是一种专业排版软件。与它在各方面最为类似的是方正的书版; 功能相近而用法不大相同的有方正飞腾创意,Adobe 的 PageMaker、 InDesign 等。
- TEX 是一种计算机宏语言。同为宏语言的有 C 语言预处理宏、 Linux 下的 M4; 但功能和形式更相近的是 HTML+PHP。
- LATEX 是定义在 TEX 语言上的一大组宏命令, 一种格式。它提供了 结构化的方式使得书籍文章可以方便地按内容的逻辑结构进行排 版。LATEX 之于 TEX 类似 HTML+CSS 之于基本的 HTML。

## 人们说 TEX/LTEX 是什么?

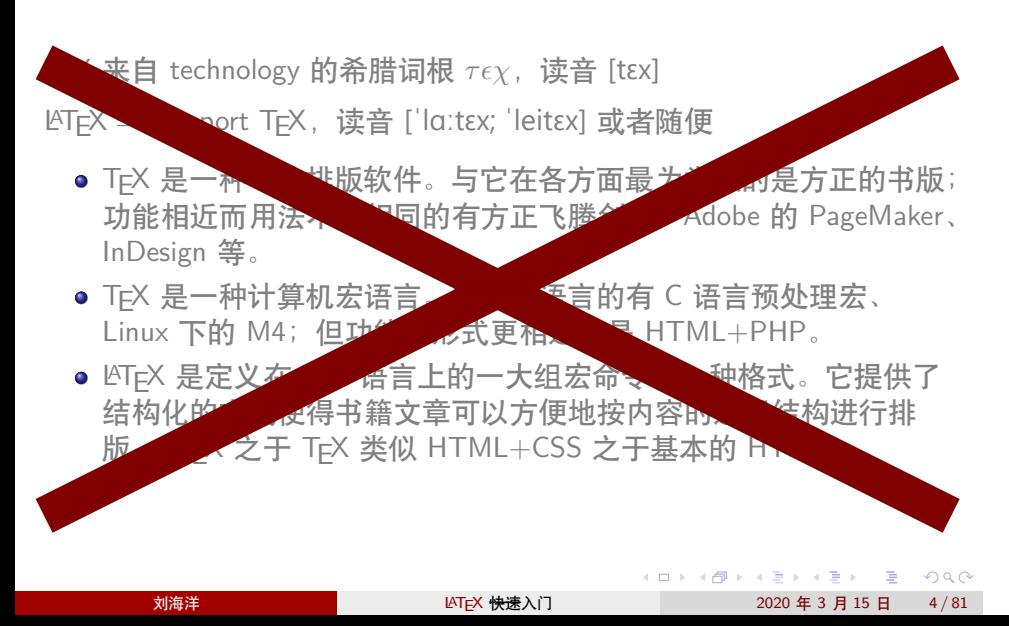

# LATEX 到底是什么?——从左到右的转换

\documentclass{ctexart} \usepackage{amsmath} \usepackage{graphicx} \title{再论商高之勾股定理} \author{赵爽}

\begin{document} \maketitle 句股各自乘, 国之国弦實, 開方除之即弦。 \cite{zhou} \begin{gather}\label{eq:gougu}  $c = \sqrt{a^2 + b^2}$ \end{gather} % 其中省略若干行 \bibliographystyle{plain} \bibliography{chinabib} \end{document}

### LATEX 到底是什么?——从左到右的转换 再论商高之勾股定理

\documentclass{ctexart} \usepackage{amsmath} \usepackage{graphicx} \title{再论商高之勾股定理} \author{赵爽}

\begin{document} \maketitle 句股各自乘, 国之国弦實, 開方除之即弦。 \cite{zhou} \begin{gather}\label{eq:gougu}  $c = \sqrt{\sqrt{a^2 + b^2}}$ \end{gather} % 其中省略若干行 \bibliographystyle{plain} \bibliography{chinabib} \end{document}

赵爽 2009 年 4 月 22 日 句股各自乘,併之為弦實,開方除之即弦。[1]  $c = \sqrt{a^2 + b^2}$ 案: 弦圖又可以句股相乘為朱實二,倍之為朱實四,以句股之差自相乘 為中黃實,加差實亦成弦實。 ᴬ 淂 車 朱 ⫥ 式 苗 旬∦ ã₹L ◚ 侠 ⸥ Ķ, 朱厂 首 六二 黄 首 ≕ | 弦 ⫥  $\Xi$ ≀ 五 朱 ⋉ 淂 图 1: 弦圖 参考文献

 $(1)$ 

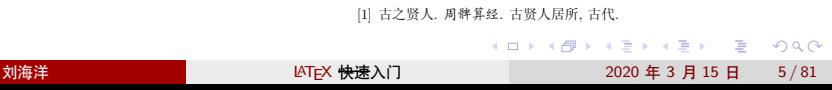

# LATEX 到底是什么?——从左到右的转换

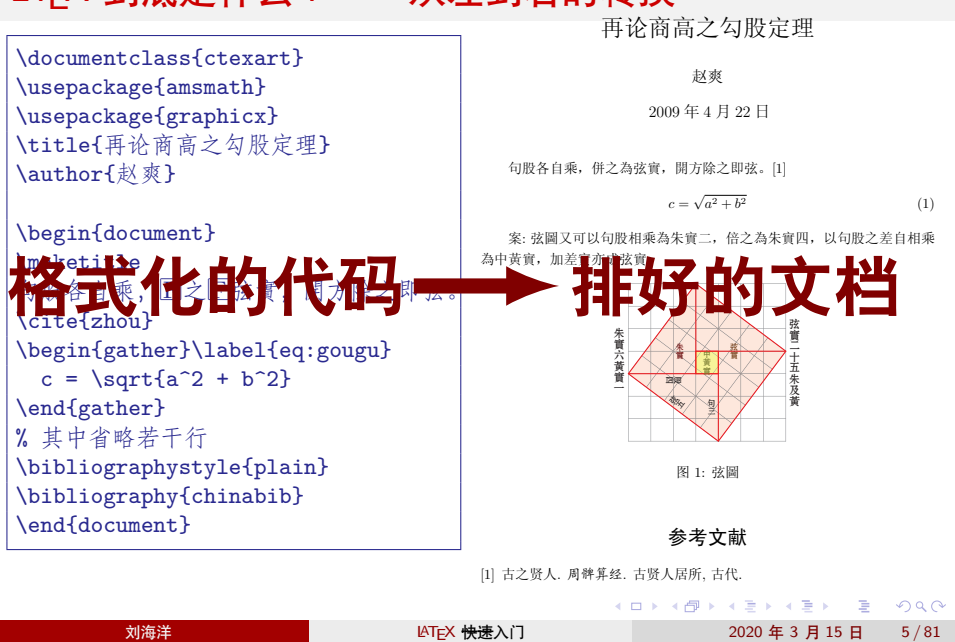

### 安装并更新 TEX 发行版软件

- TEXLive 2019 (每年夏天更新), macOS 下称为 MacTeX 2019
- MiKTeX 2.9 (Windows)
- 网页在线版 https://www.overleaf.com/

各个大学的毕业论文模板可能需要更新 TEX 发行版后才能使用。如果不 要求最新,Linux 环境下也可以使用软件源里的版本(APT 大法)。

## 准备一些靠谱的教程

- 英文: 印度 TUG 的 LATEX Tutorials: A Primer——简明实用 https://www.tug.org/twg/mactex/tutorials/ltxprimer-1.0.pdf
- 中文: 黄新刚的 LATEX Notes——生动有趣 http://dralpha.altervista.org/zh/tech/lnotes2.pdf
- 英文书籍: A Guide to LATEX, 4ed (影印版《LaTeX 实用教程》)

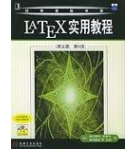

● 中文书籍: 本人的《LATEX 入门》

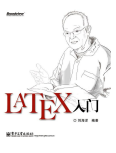

## 了解从哪儿解决疑难

- 在线手册: 在你电脑上用 texdoc 命令调出, 或 https://texdoc.net/
- 周围熟悉 LAT<sub>E</sub>X 的人
- 英文社区: http://tex.stackexchange.com 等
- 中文社区: LATEX 工作室等

# 第一部分

组织文档结构

提纲

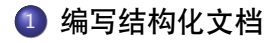

2 KTEX: 结构化文档语言

文档由什么组成?

- 标题
- 前言/摘要
- 目录
- 正文
	- 篇、章、节、小节、小段
		- 文字、公式
		- 列表:编号的、不编号的、带小标题的
		- 定理、引理、命题、证明、结论
		- 诗歌、引文、程序代码、算法伪码
		- 制表
		- 画图
- 文献
- 索引、词汇表

纲举目张 编写结构化文档

LATEX 支持结构化的文档编写方式,也只有具有良好结构的文档才适合 使用 LAT<sub>E</sub>X 来编写。

纲举目张 编写结构化文档

LATEX 支持结构化的文档编写方式,也只有具有良好结构的文档才适合 使用 LAT<sub>E</sub>X 来编写。

步骤:

- 拟定主题
- 列出提纲
- 填写内容
- <del>调整格式</del>不要在意格式

Markdown: 最简单的结构标记语言

- 各级标题:对应于文章章节
- 两种列表: 编号、不编号
- 强调文字:弱、强
- 插入代码:行内代码、大段代码
- 插图与链接
- 一些扩展(如数学公式)

Markdown 演示

纯文本

Typora

LYX:结构化的文档写作系统

LyX 是一个图形界面的接近"所见即所得"效果的文档处理软件。LyX 可以模拟 LATEX 的大部分功能,也可以生成 LATEX 代码。 LyX 不是 LATEX 编辑器, 它不能编辑任意的 LATEX 文档代码。

LATEX:结构化文档语言

可以用任何文本编辑器编写,可以使用专门的编辑器(如 TeXworks)或 通用的代码编辑器(如 VS code)。

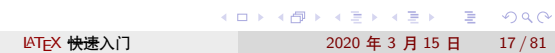

2 KTEX: 结构化文档语言

 $L$ AT $_{E}$ X $:$  结构化文档语言

1 编写结构化文档

提纲

LATEX 文档基本结构

以 document 环境为界, document 环境前是导言部分 (preamble); 环 境内部是正文部分;环境之后的部分被忽略。

在导言区进行格式设置,正文部分套用格式。

LATEX 文档基本结构

以 document 环境为界, document 环境前是导言部分 (preamble); 环 境内部是正文部分;环境之后的部分被忽略。

在导言区进行格式设置,正文部分套用格式。

%%% 简单文档 % 导言:格式设置 \documentclass{ctexart} \usepackage[b5paper]{geometry} % 正文:填写内容 \begin{document} 使用 \LaTeX \end{document}

文档部件

- 标题: \title, \author, \date ——\maketitle
- 摘要/前言: abstract 环境 / \chapter\*
- 目录: \tableofcontents
- 章节: \chapter, \section,...
- 附录: \appendix + \chapter或\section …
- 文献: \bibliography
- 索引: \printindex

文档划分

大型文档:\frontmatter、\mainmatter、\backmatter

## 文档划分

大型文档:\frontmatter、\mainmatter、\backmatter

一般文档:\appendix

## 文档划分

### 大型文档:\frontmatter、\mainmatter、\backmatter

一般文档:\appendix

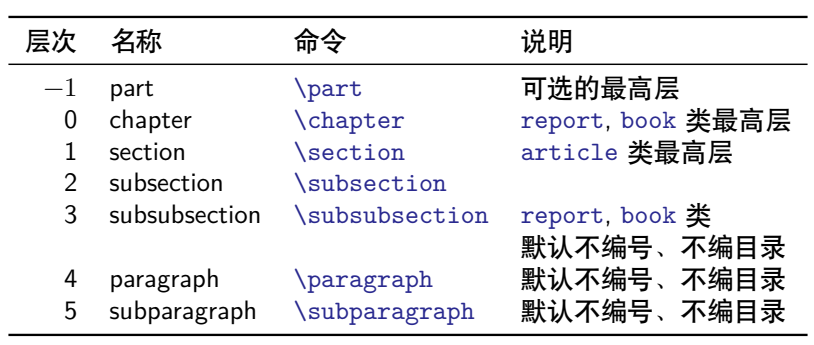

表: 章节层次

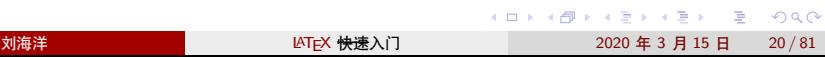

## 文档划分

### 大型文档:\frontmatter、\mainmatter、\backmatter

一般文档:\appendix

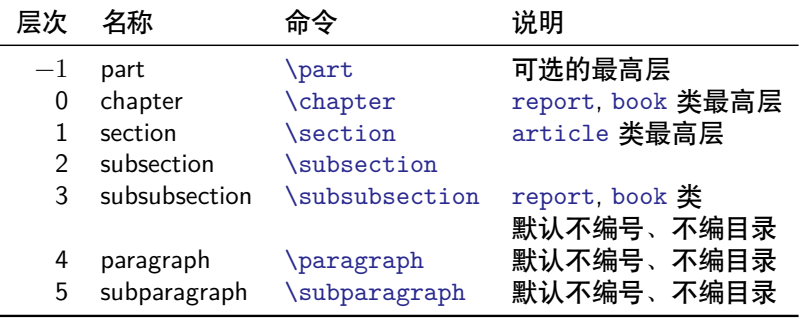

表: 章节层次

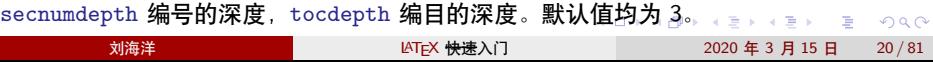

磁盘文件组织

小文档将所有内容写在同一个目录中。对比较大的文档,可以将文档分 成多个文件,并划分文件目录结构:

- 主文档,给出文档框架结构
- 按内容章节划分不同的文件
- 使用单独的类文件和格式文件设置格式
- 用小文件隔离复杂的图表

磁盘文件组织

小文档将所有内容写在同一个目录中。对比较大的文档,可以将文档分 成多个文件,并划分文件目录结构:

- 主文档,给出文档框架结构
- 按内容章节划分不同的文件
- 使用单独的类文件和格式文件设置格式
- 用小文件隔离复杂的图表

相关命令:

- \documentclass:读入文档类文件(.cls)
- \usepackage:读入一个格式文件——宏包(.sty)
- \include:分页,并读入章节文件(.tex)
- \input:读入任意的文件

## 文档框架示例

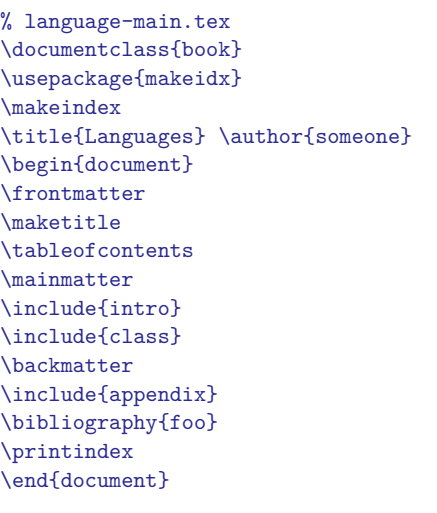

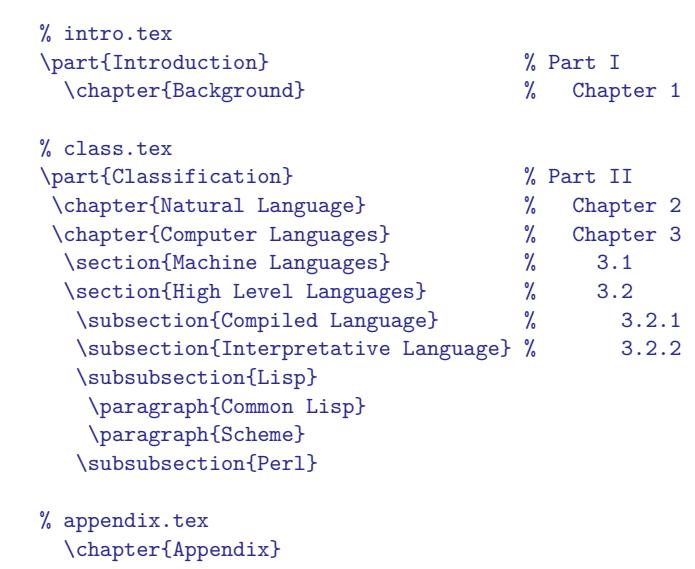

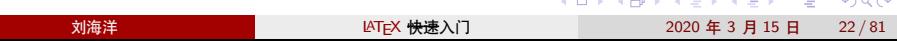

# 第二部分

填写文档内容
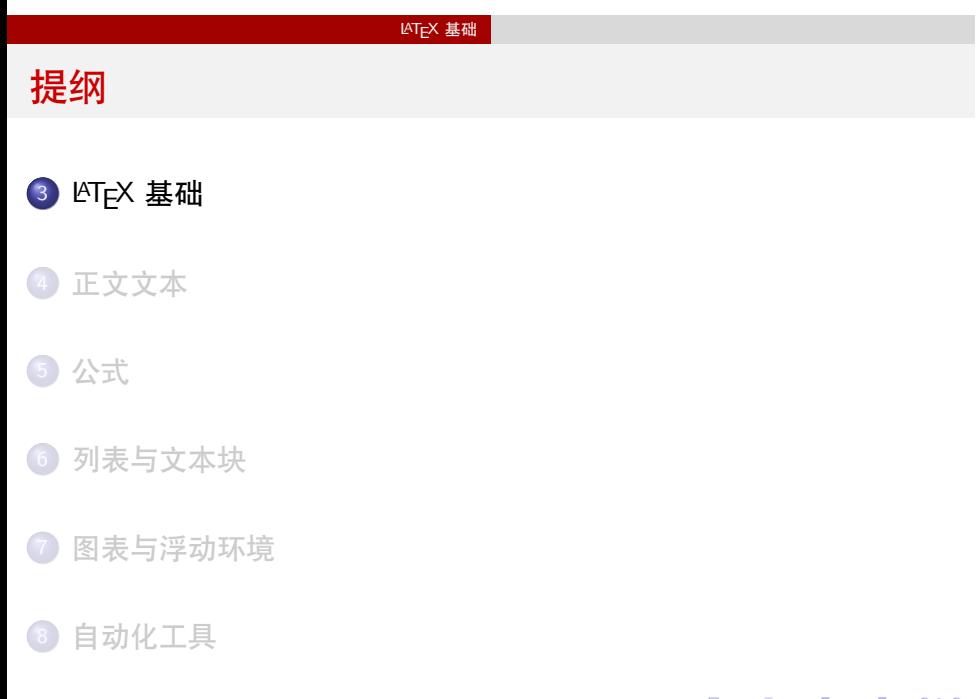

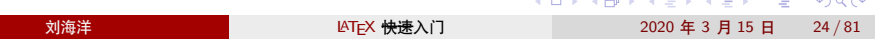

#### LAT<sub>E</sub>X 基础

迟到的 Hello world.

找个东西输入文本:

\documentclass{article} \begin{document} Hello world. \end{document}

## 迟到的 Hello world.

### 找个东西输入文本:

\documentclass{article} \begin{document} Hello world. \end{document}

### 编译代码得到结果:

Hello world.

## 迟到的 Hello world.

### 找个东西输入文本:

\documentclass{article} \begin{document} Hello world. \end{document} 编译代码得到结果:

Hello world.

#### 中文几乎没有改变:

\documentclass{ctexart} \begin{document} 今天你吃了吗? \end{document}

#### 得到:

今天你吃了吗?

## 迟到的 Hello world.

### 找个东西输入文本:

\documentclass{article} \begin{document} Hello world. \end{document} 编译代码得到结果:

Hello world.

# 中文几乎没有改变:

\documentclass{ctexart} \begin{document} 今天你吃了吗? \end{document}

### 得到:

今天你吃了吗?

#### 具体如何编译:

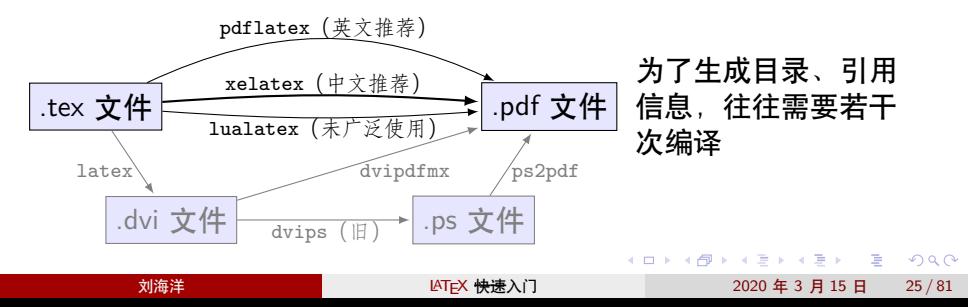

语法结构

相比原始的 TEX 语言, LATEX 的语法结构被限制为相对固定的形式。

## 语法结构

相比原始的 TEX 语言, LATEX 的语法结构被限制为相对固定的形式。

命令:参数总在后面花括号表示,用中括号表示可选参数  $\text{arg1}\{arg2\}\$ \cmd[opt]{arg1}{arg2} l<sup>AT</sup>E<sup>X</sup> 的分数  $\frac{1}{2}$  \frac{1}{2} T<sub>E</sub>X 的分数  $\frac{1}{2}$  1 \over 2

## 语法结构

相比原始的 TEX 语言,LATEX 的语法结构被限制为相对固定的形式。

```
● 命令: 参数总在后面花括号表示, 用中括号表示可选参数
  \cmd{arg1}{arg2}\\
  \cmd[opt]{arg1}{arg2}
  l<sup>AT</sup>E<sup>X</sup> 的分数 \frac{1}{2} \frac{1}{2}
  T<sub>E</sub>X 的分数 \frac{1}{2} 1 \over 2
环境
  \begin{env}
    ......
  \end{env}
 LATEX 的矩阵 \begin{matrix} ... \\ ... \end{matrix}
  TEX 的矩阵 \matrix{...\cr ...\cr}
```
## 语法结构

相比原始的 TEX 语言,LATEX 的语法结构被限制为相对固定的形式。

```
● 命令: 参数总在后面花括号表示, 用中括号表示可选参数
  \cmd{arg1}{arg2}\\
 \cmd[opt]{arg1}{arg2}
  l<sup>AT</sup>E<sup>X</sup> 的分数 \frac{1}{2} \frac{1}{2}
  T<sub>E</sub>X 的分数 \frac{1}{2} 1 \over 2
环境
  \begin{env}
    ......
  \end{env}
 LATEX 的矩阵 \begin{matrix} ... \\ ... \end{matrix}
 TEX 的矩阵 \matrix{...\cr ...\cr}
● 注释: 以符号 % 开头, 该行在 % 后面的部分。
```
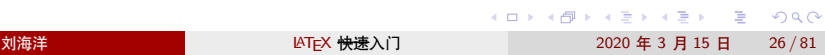

 $LAT$ <sub>E</sub> $X$  基础

LATEX 宏:命令与环境

LATEX 中的宏可分为命令与环境:

### $LAT$ <sub>E</sub> $X$  基础

## LATEX 宏:命令与环境

LATEX 中的宏可分为命令与环境:

命令 命令通常以反斜线开头,可以带零到多个参数。命令也可 以是直接输出某种结果;也可以改变一个状态, 此时 LATEX 用花括号 {} 分组或环境作为状态改变的作用域。 例如 \em abc 改变字体以强调一些文字,得到 *abc*;而带 参数的命令 \emph{abc} 可得到同样的效果。

## LATEX 宏:命令与环境

LATEX 中的宏可分为命令与环境:

命令 命令通常以反斜线开头,可以带零到多个参数。命令也可 以是直接输出某种结果;也可以改变一个状态, 此时 LATEX 用花括号 {} 分组或环境作为状态改变的作用域。 例如 \em abc 改变字体以强调一些文字,得到 *abc*;而带 参数的命令 \emph{abc} 可得到同样的效果。

环境 环境的格式为

\begin{env} 环境的内容 \end{env} 例如右对齐:

\begin{flushright} 文字 \end{flushright}

文字

. . .

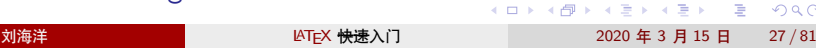

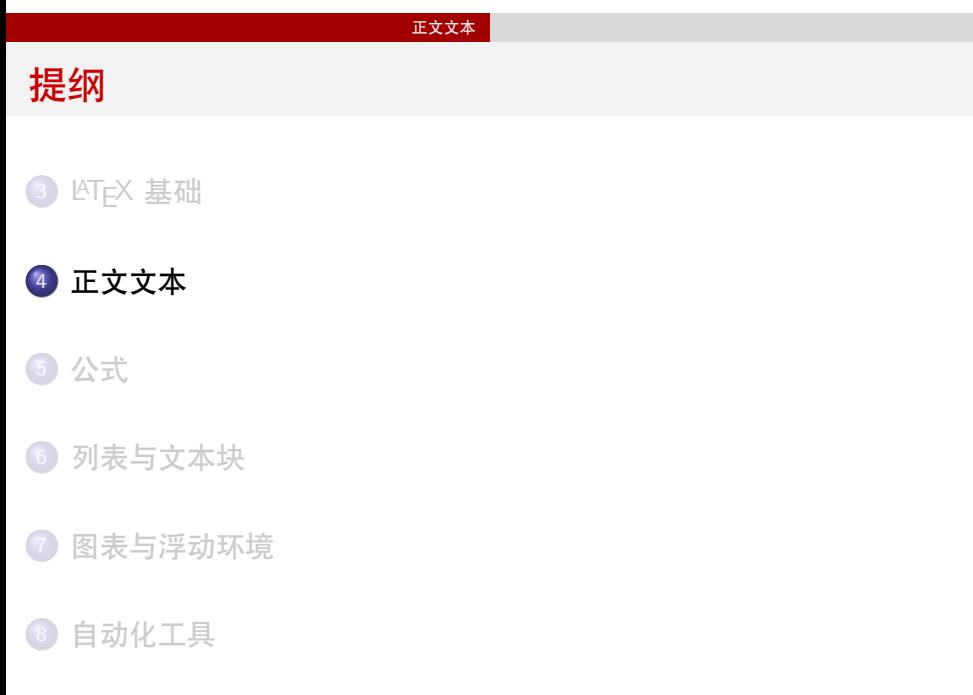

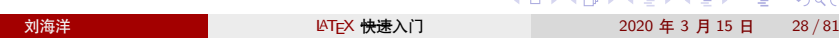

## 正文文本

直接输入正文文本。

用空格分开单词。一个换行符等同于一个空格,多个空格的效果与一个 相同。

正文文本

自然段分段是空一行。

## 正文符号

一些符号被 LATEX 宏语言所占用,需要以命令形式输入:

正文文本

\# \\$ \% \& \{ \}

 $\# $ % & { }$ 

键盘上没有的符号用命令输入。

\S \dag \ddag \P \copyright \textbullet \textregistered \texttrademark \pounds

§†‡¶©•®™£

更多的符号需要使用符号字体包。(看 symbols 文档)

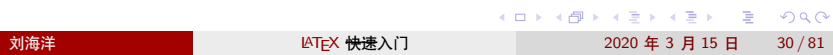

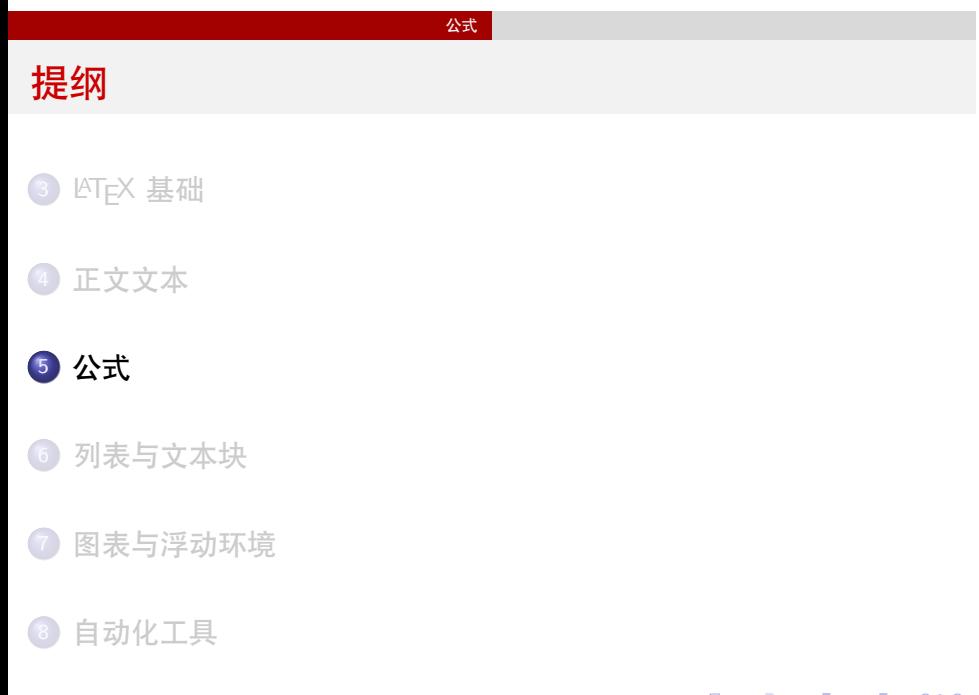

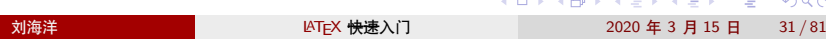

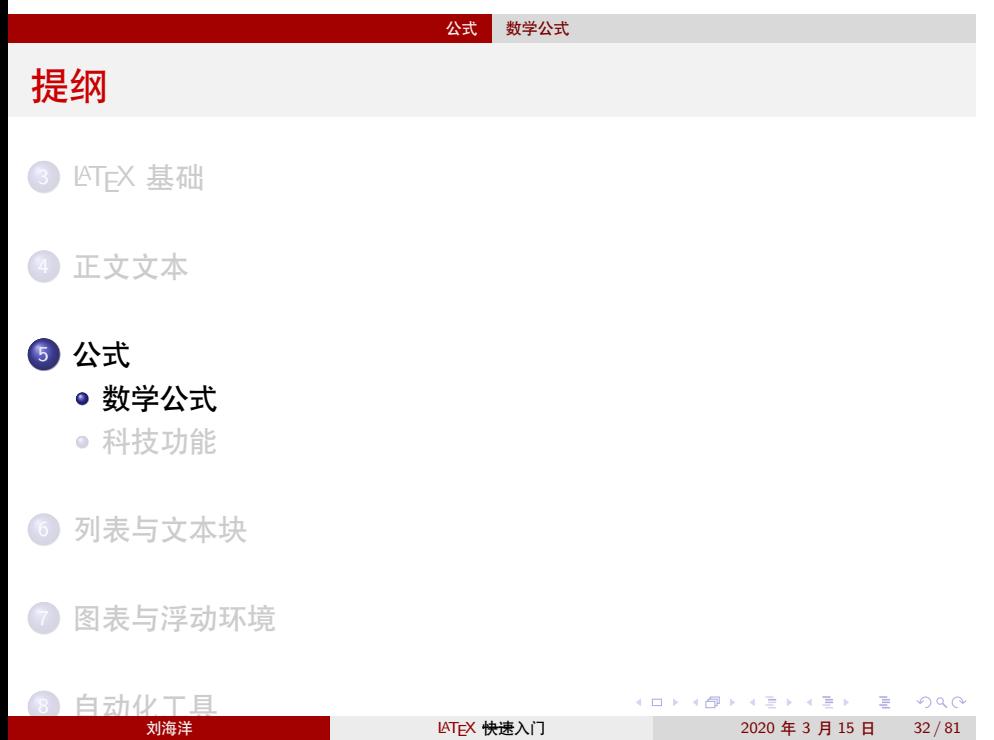

数学模式

数学模式下字体、符号、间距与正文都不同,一切数学公式(包括单个  $\mathfrak{H} \in \mathbb{R}$ ,  $\pi$ ) 都要在数学模式下输入。

- 行内(inline)公式:使用一对符号 \$ \$ 来标示。如 \$a+b=c\$。
- 显示(display)公式。
	- 简单的不编号公式用命令 \[ 和 \] 标示。(不要使用双美元符号 \$\$ \$\$)
	- 基本的编号的公式用 equation 环境。
	- 更复杂的结构,使用 amsmath 宏包提供的专门的数学环境。(不要使 用 eqnarray 环境)

## 数学结构

- 上标与下标: 用 ^ 和 \_ 表示。
- 上下画线与花括号: \overline, \underline, \overbrace, \underbrace
- 分式: \frac{分子}{分母}
- 根式: \sqrt[次数]{根号下}
- 矩阵:使用 amsmath 宏包提供的专门的矩阵环境 matrix, pmatrix, bmatrix 等。特别复杂的矩阵(如带线条)使用 array 环境作为表 格画出。

公式 数学公式

数学符号

- $\bullet$  数学字母  $a$ ,  $b$ ,  $\alpha$ ,  $\Delta$ , 数学字体 \mathbb (ℝ)、\mathcal ( $\mathcal{P}$ ) 等
- 普通符号: 如 \infty  $(\infty)$ , \angle  $(\angle)$
- 二元运算符:  $a + b$ ,  $a b$  及  $a \oplus b$
- 二元关系符:  $a = b, a \leq b$
- 括号:  $\langle a, b \rangle$ , 使用 \left, \right 放大
- 标点: 逗号、分号 (\colon)

amsmath 与 mathtools

amsmath 是基本的数学工具包, 在包含数学公式的文档中几乎无处不在。 mathtools 则对 amsmath 做了一些补充和增强。

amsmath 与 mathtools

amsmath 是基本的数学工具包, 在包含数学公式的文档中几乎无处不在。 mathtools 则对 amsmath 做了一些补充和增强。

例子:

$$
2^{5} = (1+1)^{5}
$$
  
=  $\binom{5}{0} \cdot 1^{5} + \binom{5}{1} \cdot 1^{4} \cdot 1 + \binom{5}{2} \cdot 1^{3} \cdot 1^{2}$   
+  $\binom{5}{3} \cdot 1^{2} \cdot 1^{3} + \binom{5}{4} \cdot 1 \cdot 1^{4} + \binom{5}{5} \cdot 1^{5}$   
=  $\binom{5}{0} + \binom{5}{1} + \binom{5}{2} + \binom{5}{3} + \binom{5}{4} + \binom{5}{5}$ 

```
\begin{align*}
2^5 &= (1+1)^5 \\
    &= \begin{multlined}[t]
      \binom50\cdot 1^5 + \binom51\cdot 1^4 \cdot 1
        + \binom52\cdot 1^3 \cdot 1^2 \\
      + \binom53\cdot 1^2 \cdot 1^3
        + \binom54\cdot 1 \cdot 1^4 + \binom55\cdot 1^5
    \end{multlined} \\
    k = \binom{50 + \binom{51 + \binom{52 + \binom{53}{...}}{53}}+ \binom54 + \binom55
\end{align*}
```
## 示例代码

公式 数学公式

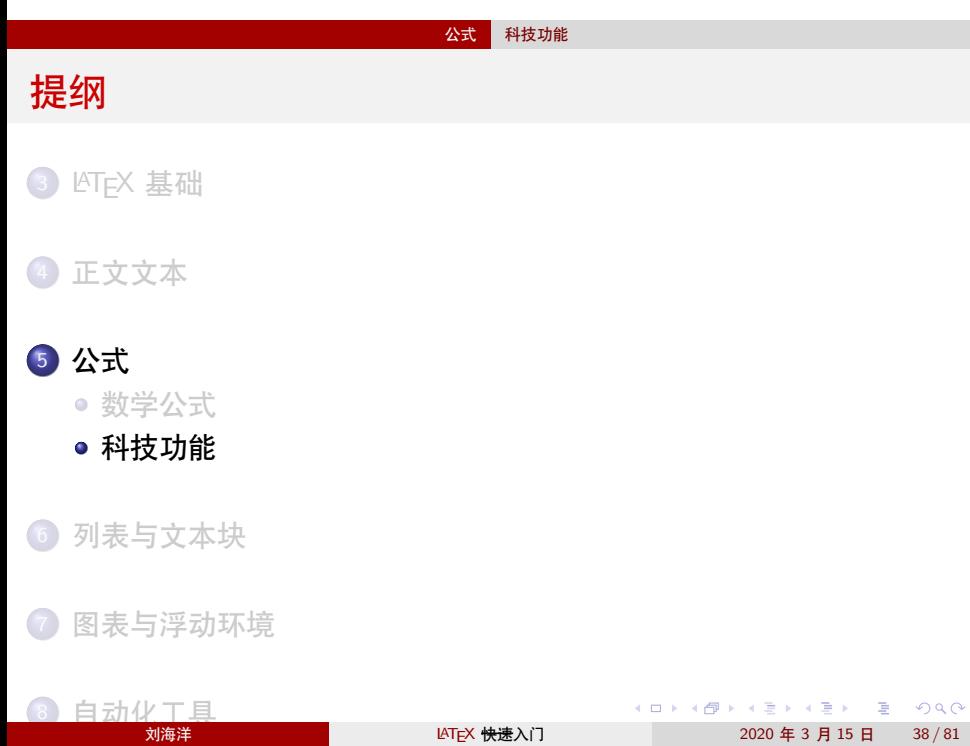

### 公式 科技功能

siunitx:数字单位的一揽子解决方案

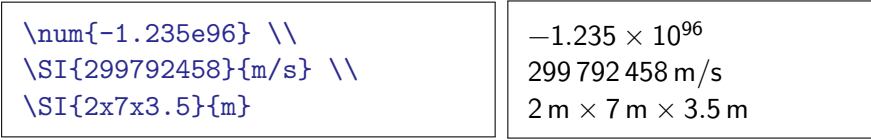

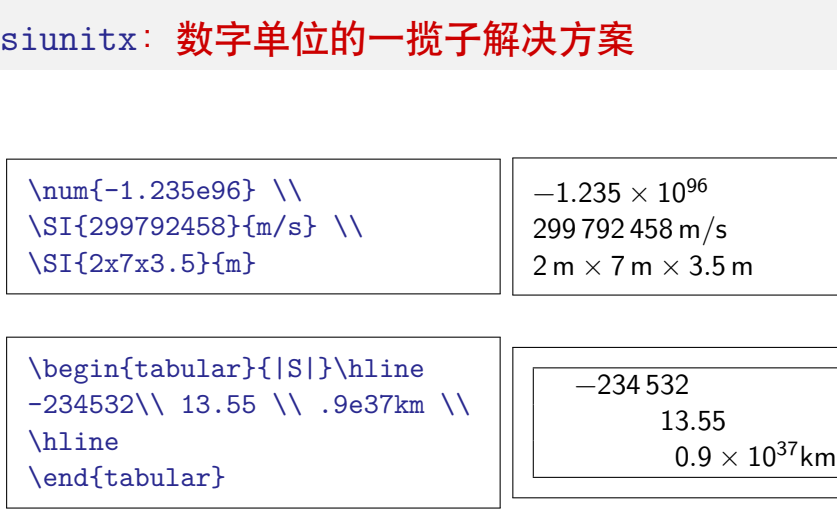

公式 科技功能

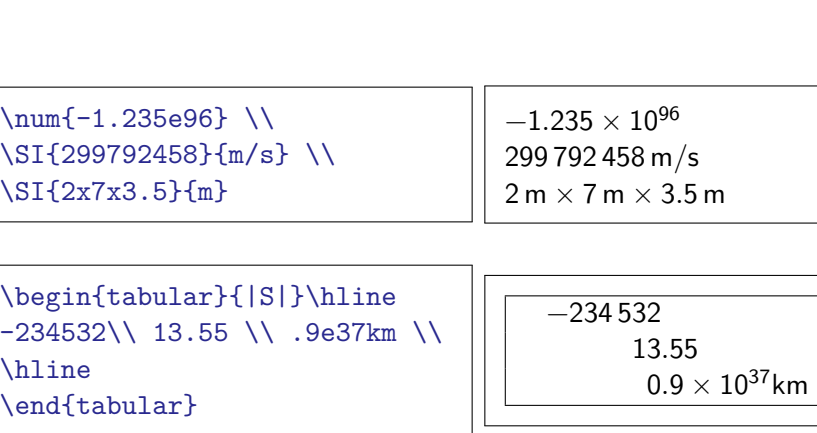

公式 科技功能

注: siunitx 的代码有整个 LATEX 内核那么长。

siunitx:数字单位的一揽子解决方案

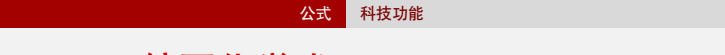

chemformula: 编写化学式

chemformula 宏包 (过去用 mhchem) 是在 TEX 中定义新语法规则的典 范。它让化学反应式的书写比数学式还要容易,绝大部分功能只需要 \ch 一条命令:

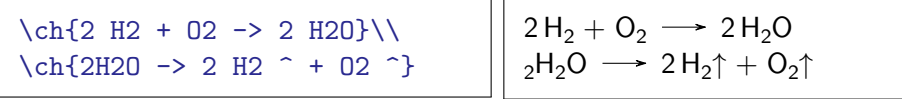

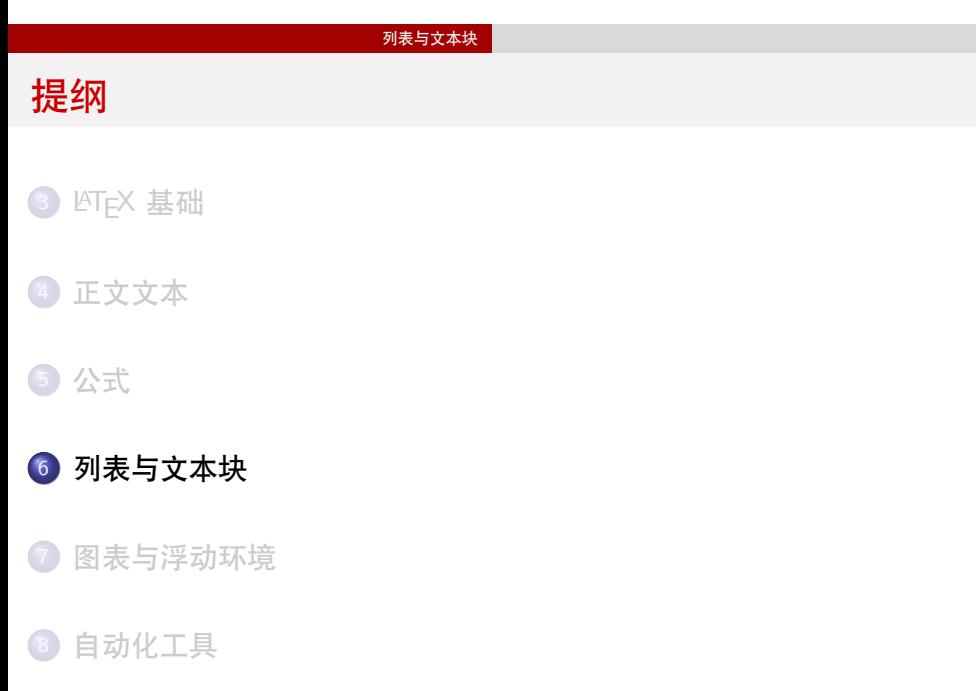

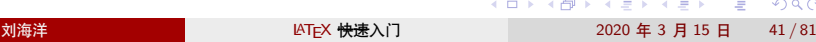

列表环境

- enumerate 编号
- itemize 不编号
- description 有标题

## 定理类环境

- \newtheorem 定义定理类环境,如 \newtheorem{thm}{定理}[section]
- 使用定理类环境, 如

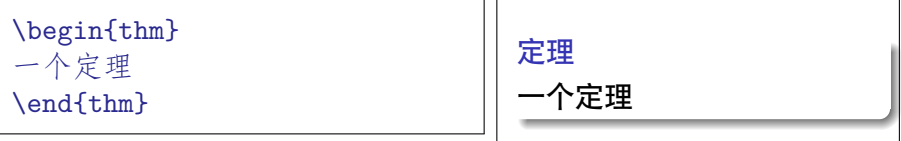

列表与文本块

# 诗歌与引文

- o verse
- quote
- $\bullet$  quotation

# 抄录代码

● \verb 命令, 如

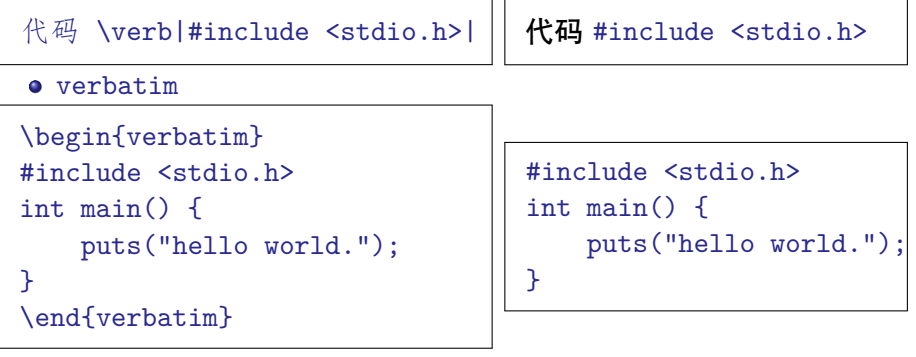

列表与文本块

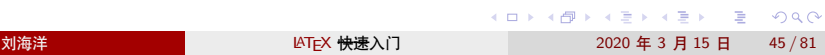

高级代码: 语法高亮

使用 listings 宏包

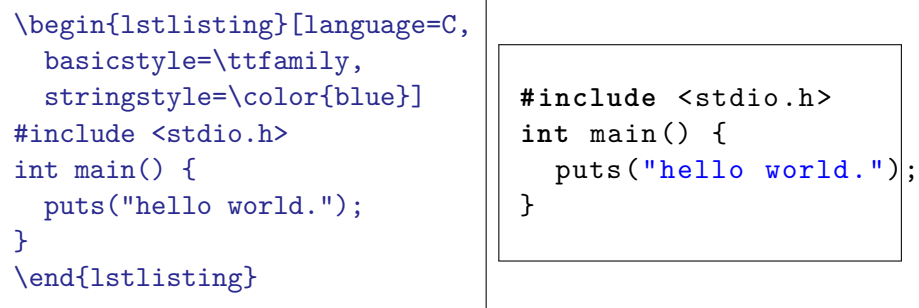

● minted 宏包 (调用 Pygment)

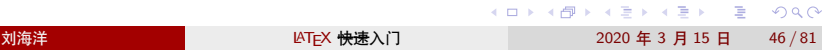

算法结构

- clrscode 宏包(算法导论)
- algorithm2e 宏包
- algorithmicx 宏包的 algpseudocode 格式

## 算法结构: clrscode 示例

```
% \usepackage{clrscode}
\begin{codebox}
\Procname{$\proc{Merge-Sort}(A,p,r)$}
\li \If p < r$
\li \Then $q \gets \lfloor(p+r)/2\rfloor$
\li $\proc{Merge-Sort}(A,p,q)$
\li $\proc{Merge-Sort}(A,q+1,r)$
\li $\proc{Merge}(A,p,q,r)$
    \End
\end{codebox}
```
 $MERGE-SORT(A, p, r)$ 

```
1 if p < r
```
2 **then**  $q \leftarrow \lfloor (p+r)/2 \rfloor$ 

5 MERGE $(A, p, q, r)$ 

3 MERGE-SORT $(A, p, q)$ 

```
4 MERGE-SORT(A, q + 1, r)
```
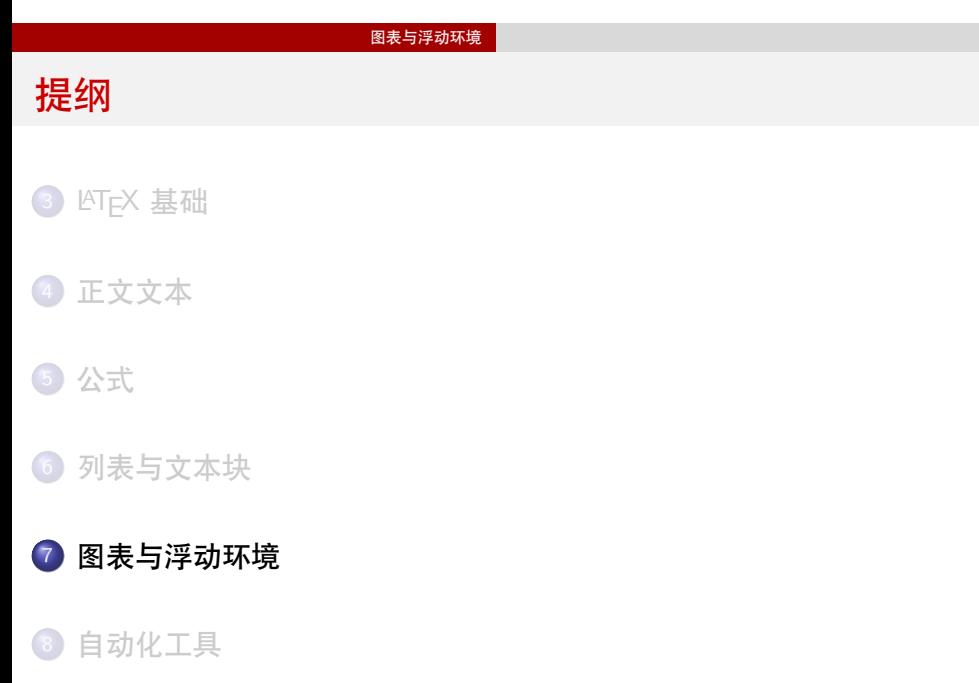

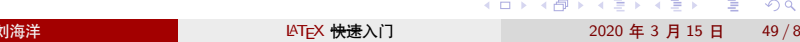

# 画表格

使用 tabular 环境。

```
\begin{tabular}{|rr|}
\hline
输入& 输出\\ \hline
$-2$ & 4 \ \ N$0 & 0 \\
2 & 4 \\ \hline
\end{tabular}
                              输入 输出
                               -2 4
                                 0 0
                                 2 4
```
#### 可以使用一些工具生成表格代码,例如

https://www.tablesgenerator.com/latex\_tables

功能各异的表格宏包

- 单元格处理:multirow、makecell
- 长表格: longtable、xtab
- 定宽表格:xtabular
- 表线控制: booktabs、diagbox、arydshln
- 表列格式:array
- 综合应用:tabu

插图

使用 graphicx 宏包提供的 \includegraphics 命令。

\includegraphics[width=2cm]{pkulogo.pdf}

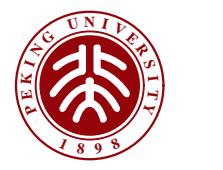

代码画图

优先使用外部工具画图,特别是可视化工具,例如一般的矢量图用 Inkscape、Illustrator 甚至 PowerPoint(保存为 pdf 格式),数学图形用 MATLAB、matplotlib 之类。

如果有合适的宏包,某些特定类型的图形也可以用 LATEX 代码作图。现 代 LATEX 绘图宏包很多基于 TikZ。

浮动体

- figure 环境
- table 环境
- 其他环境可以使用 float 宏包得到

浮动体的标题用 \caption 命令得到,自动编号。

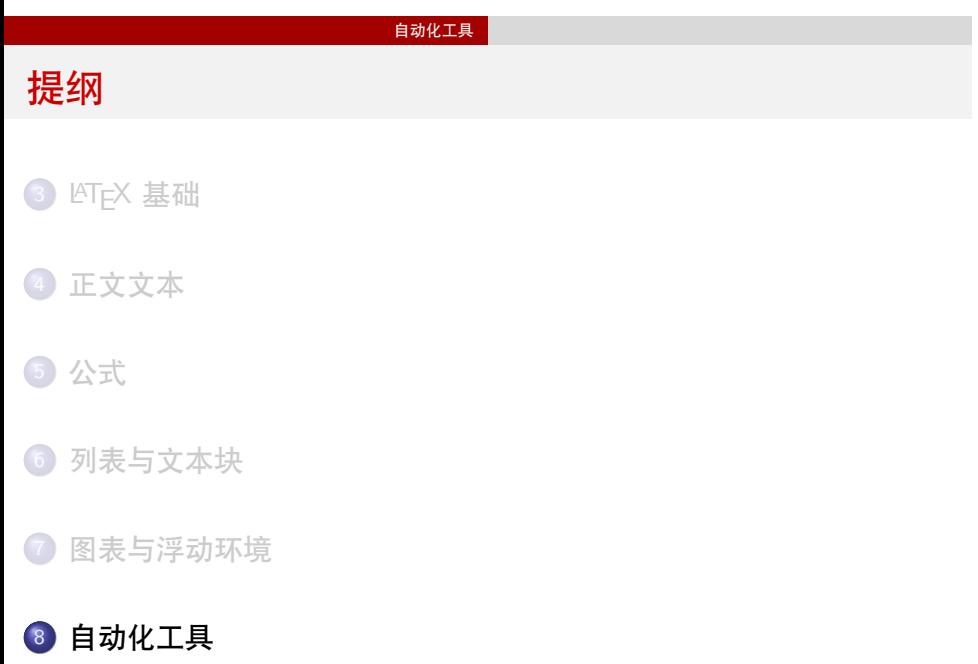

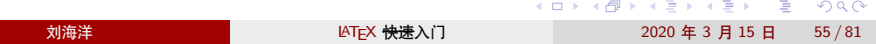

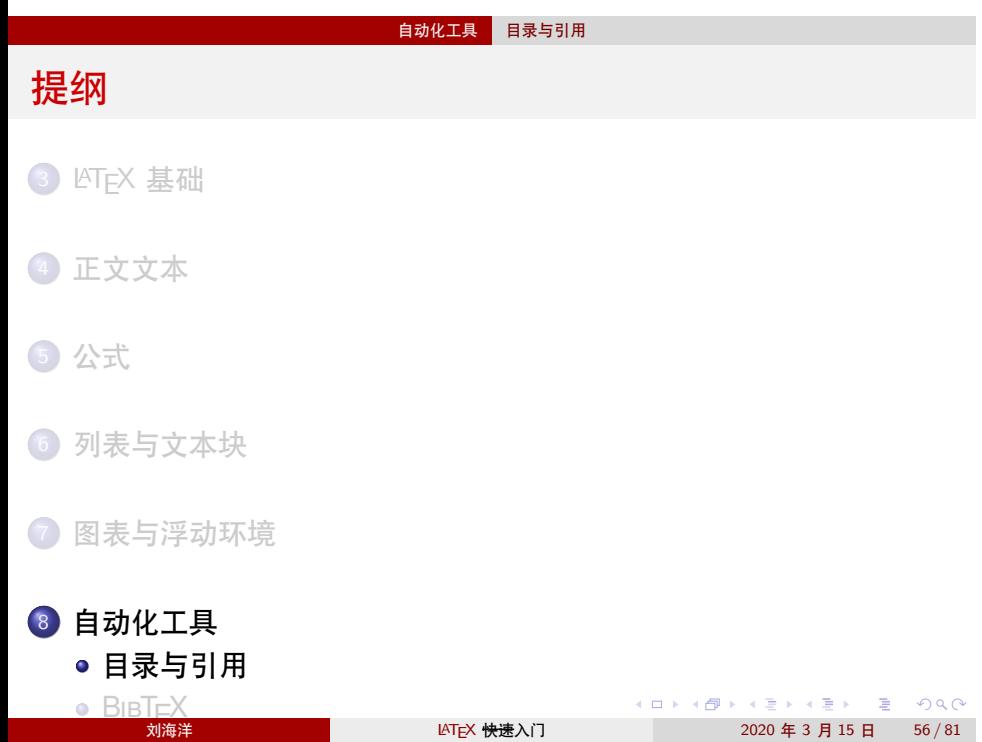

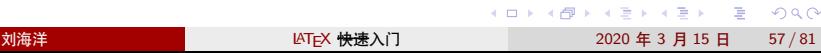

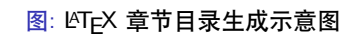

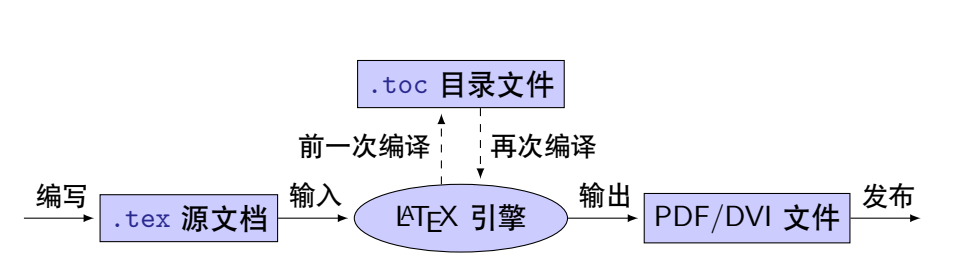

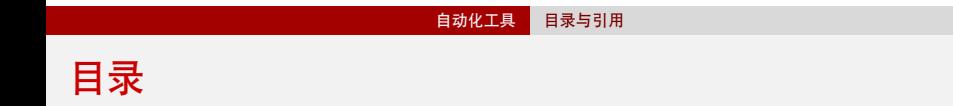

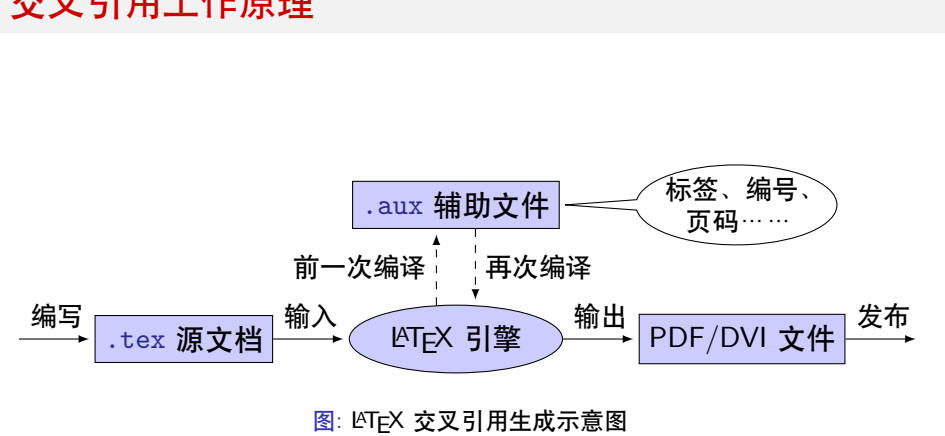

自动化工具 目录与引用

交叉引用工作原理

101181121121 2 990 - 刘海洋 RATEX 快速入门 2020 年 3 月 15 日 58 / 81

自动化工具 目录与引用

hyperref:PDF 的链接与书签

hyperref 产生链接和书签的原理与普通的交叉引用相同。hyperref 会 在 PDF 中写入相应的"锚点"代码, 在其他地方引用。交叉引用的代码 并入. aux 文件, 目录的代码并入. toc 文件, PDF 书签则产生单独的 .out 文件。

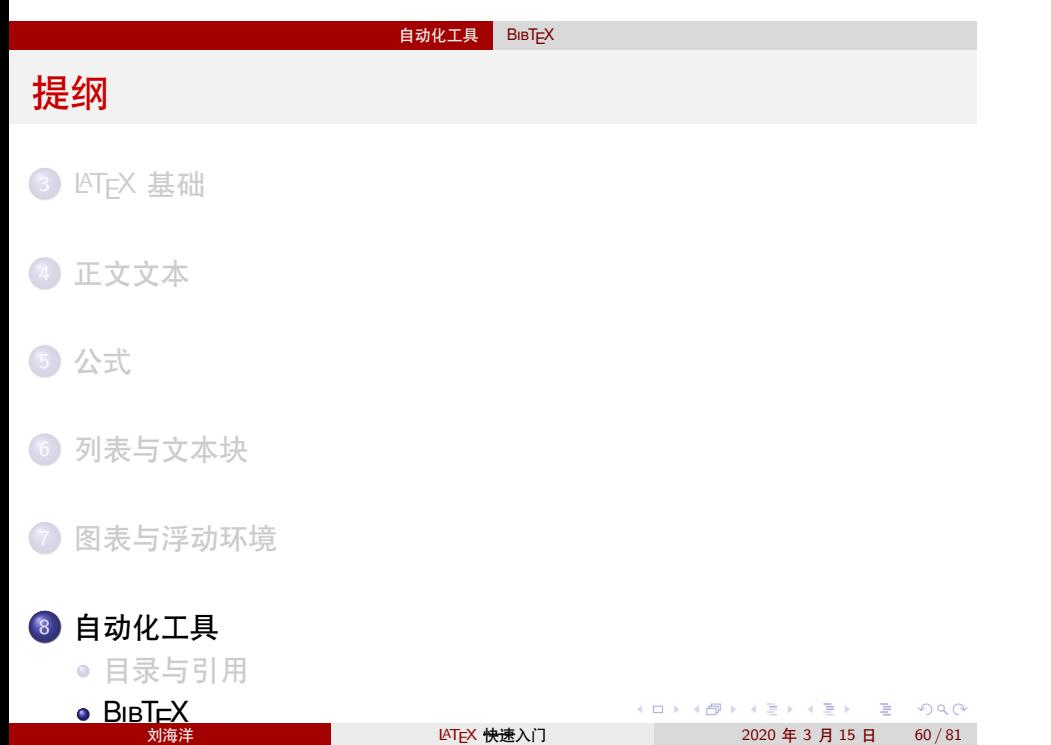

刘海

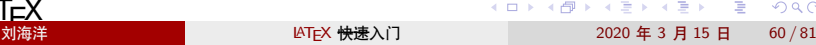

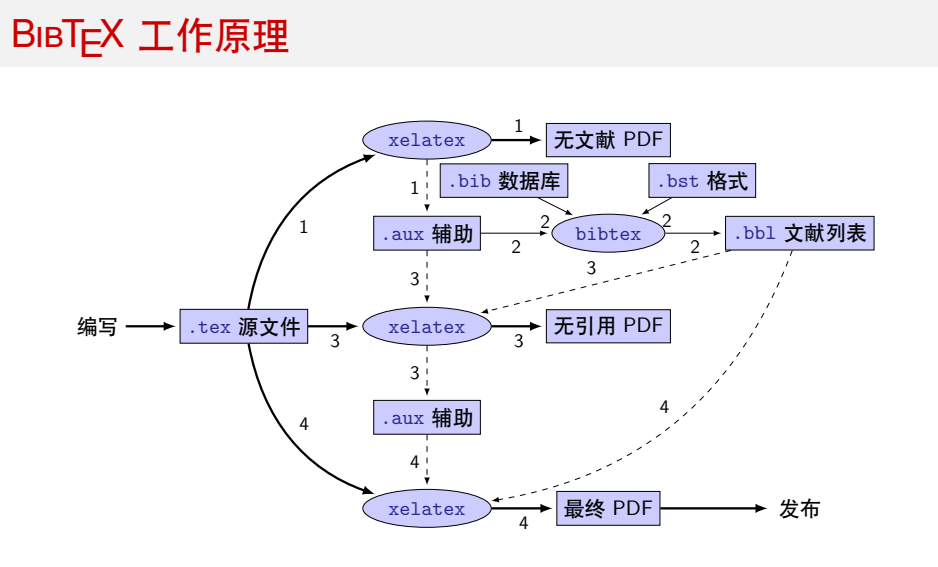

图: BIBTEX 编译处理流程。这里以 X∄LTEX 为例。

|     |            |  |  |  |  |  | - KED KA @ D K 로 K X 로 K - D X O Q O |  |
|-----|------------|--|--|--|--|--|--------------------------------------|--|
| 刘海洋 | LATEX 快速入门 |  |  |  |  |  | 2020年3月15日 61/81                     |  |

 $\frac{1}{2}$ 自动化工具 BIBT<sub>E</sub>X

设置文献格式

● 选用合适的 .bst 格式, 比如 plainnat, gbt7714-plain。

设置文献格式

- 选用合适的 .bst 格式, 比如 plainnat, gbt7714-plain。
- natbib 与作者-年格式

设置文献格式

- 选用合适的 .bst 格式, 比如 plainnat, gbt7714-plain。
- natbib 与作者-年格式
- 利用 custom-bib 产生定制的格式文件

设置文献格式

- 选用合适的 .bst 格式, 比如 plainnat, gbt7714-plain。
- natbib 与作者-年格式
- 利用 custom-bib 产生定制的格式文件
- biblatex + Biber:文献处理的新方式

# 第三部分

设计文档格式

# 基本原则 提纲 9 基本原则 10 使用宏包

11 格式控制功能

12 格式应用于文档

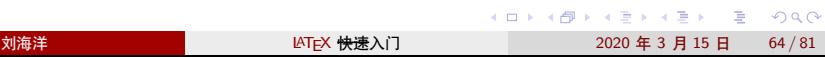

各关与内容分离不要在意细节

格式与内容分离不要在意细节是 LAT<sub>E</sub>X 的一大"卖点"。它使得 LATEX 不 仅仅是 TEX 这样一种排版语言, 也是一种文档编写工具。LATEX 是面向 文档作者本人的排版语言。

<del>格式与内容分离</del>不要在意细节

格<del>式与内容分离</del>不要在意细节是 LAT<sub>E</sub>X 的一大"卖点"。它使得 LAT<sub>E</sub>X 不 仅仅是 TEX 这样一种排版语言, 也是一种文档编写工具。LATEX 是面向 文档作者本人的排版语言。

在 LAT<sub>F</sub>X 的设计中, 将文档的格式设计与内容分离开来。标准的 LATFX 2 文档类具有相对固定的排版格式,作者编写文档只使用 \title、 \section、abstract 这样的命令或环境,而不必考虑其具体实现。而有 关格式的细节代码, 则被封装在文档类、宏包中, 或在导言区分离编写。

<del>格式与内容分离</del>不要在意细节

格式与内容分离不要在意细节是 LAT<sub>E</sub>X 的一大"卖点"。它使得 LAT<sub>E</sub>X 不 仅仅是 TEX 这样一种排版语言, 也是一种文档编写工具。LATEX 是面向 文档作者本人的排版语言。

在 LAT<sub>F</sub>X 的设计中, 将文档的格式设计与内容分离开来。标准的 LATFX 2 文档类具有相对固定的排版格式,作者编写文档只使用 \title、 \section、abstract 这样的命令或环境,而不必考虑其具体实现。而有 关格式的细节代码, 则被封装在文档类、宏包中, 或在导言区分离编写。

出版社提供的投稿用文档类,以及清华薛瑞尼编写的 Thuthesis 模板, 北大刘El的 pkuthss 模板, 就是将事先设计好的格式交给文档作者使用 的结果。

# 使用内容相关的命令与环境

但是,格式与内容的分离不仅需要格式设计者的努力,也需要作者在填 写内容时遵循分离原则。基本的方法就是只使用与内容相关的命令和环 境。

基本原则

使用内容相关的命令与环境

但是,格式与内容的分离不仅需要格式设计者的努力,也需要作者在填 写内容时遵循分离原则。基本的方法就是只使用与内容相关的命令和环 境。

```
● 推荐: It is \emph{important}.
 不好: It is \textit{important}.
```
使用内容相关的命令与环境

但是,格式与内容的分离不仅需要格式设计者的努力,也需要作者在填 写内容时遵循分离原则。基本的方法就是只使用与内容相关的命令和环 境。

- 推荐: It is \emph{important}. 不好:It is \textit{important}.
- 推荐: \caption{流程图} 不好:\textbf{图 1:} 流程图

使用内容相关的命令与环境

但是,格式与内容的分离不仅需要格式设计者的努力,也需要作者在填 写内容时遵循分离原则。基本的方法就是只使用与内容相关的命令和环 境。

```
● 推荐: It is \emph{important}.
 不好:It is \textit{important}.
● 推荐: \caption{流程图}
 不好:\textbf{图 1:} 流程图
推荐:\begin{verse} 诗行 \end{verse}
 不好: \begin{center} 诗行 \end{center}
 糟糕:~~~~~~~~~~~~~~~~~~~~~~ 诗行
```
# 使用宏包 提纲 9 基本原则 10 使用宏包 11 格式控制功能 12 格式应用于文档

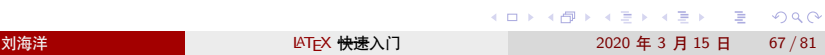

作用 宏包将可重用的代码提取出来,相当于其他程序语言中的 "库"。使用宏包可以用简单的接口实现非常复杂的功能, 有些对于个人来说是"不可能的任务"。

使用宏包

作用 宏包将可重用的代码提取出来,相当于其他程序语言中的 "库"。使用宏包可以用简单的接口实现非常复杂的功能, 有些对于个人来说是"不可能的任务"。

使用宏包

问题 第三方宏包可能破坏 TEX 设计的"向前兼容性";不同宏 包之间如果出现兼容性问题更难解决。——使用宏包会将 兼容性问题从 TEX 语言扩大到所有宏包代码。

作用 宏包将可重用的代码提取出来,相当于其他程序语言中的 "库"。使用宏包可以用简单的接口实现非常复杂的功能, 有些对于个人来说是"不可能的任务"。

使用宏包

问题 第三方宏包可能破坏 TEX 设计的"向前兼容性";不同宏 包之间如果出现兼容性问题更难解决。——使用宏包会将 兼容性问题从 TEX 语言扩大到所有宏包代码。

现代 LATFX 文档离不开第三方宏包, 但应合理使用:

作用 宏包将可重用的代码提取出来,相当于其他程序语言中的 "库"。使用宏包可以用简单的接口实现非常复杂的功能, 有些对于个人来说是"不可能的任务"。

使用宏包

问题 第三方宏包可能破坏 TEX 设计的"向前兼容性";不同宏 包之间如果出现兼容性问题更难解决。——使用宏包会将 兼容性问题从 TEX 语言扩大到所有宏包代码。

现代 LATFX 文档离不开第三方宏包, 但应合理使用:

尽量不造轮子

作用 宏包将可重用的代码提取出来,相当于其他程序语言中的 "库"。使用宏包可以用简单的接口实现非常复杂的功能, 有些对于个人来说是"不可能的任务"。

使用宏包

问题 第三方宏包可能破坏 TEX 设计的"向前兼容性";不同宏 包之间如果出现兼容性问题更难解决。——使用宏包会将 兼容性问题从 TEX 语言扩大到所有宏包代码。

现代 LATFX 文档离不开第三方宏包, 但应合理使用:

- 尽量不造轮子
- 尽量排除不需要的宏包

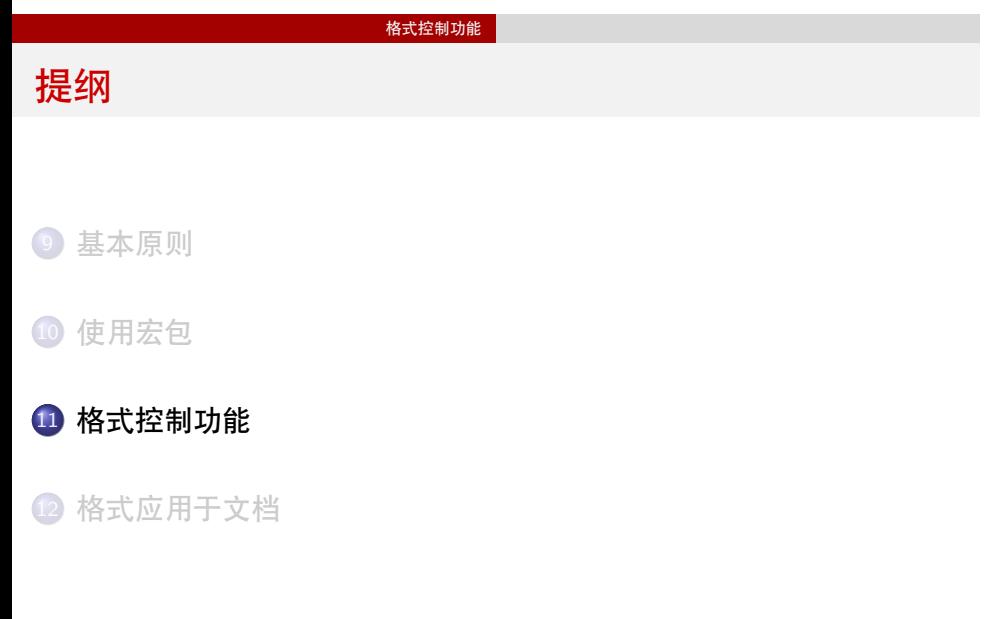

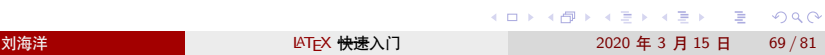

#### 格式控制功能

# 字体字号

#### 字体

- $\bullet$  \rmfamily, \textrm{...}
- $\bullet$  \sffamily, \textsf{...}
- $\bullet$  \ttfamily, \texttt{...}

字号: \Huge, \LARGE, \Large, \large, \normalsize, \small, \footnotesize, \scriptsize, \tiny

中文字号:\zihao{5}、\zihao{-3}

格式控制功能

对齐

\centering、\raggedleft、\raggedright

格式控制功能

# 空白间距

\hspace{2cm} \vspace{3mm}
格式控制功能

版面布局

geometry 宏包 fancyhdr 宏包等

格式控制功能

分页断行

\linebreak、\\ \pagebreak、\newpage、\clearpage、\cleardoublepage

格式控制功能

盒子

\mbox{内容} \parbox{4em}{内容}、minipage

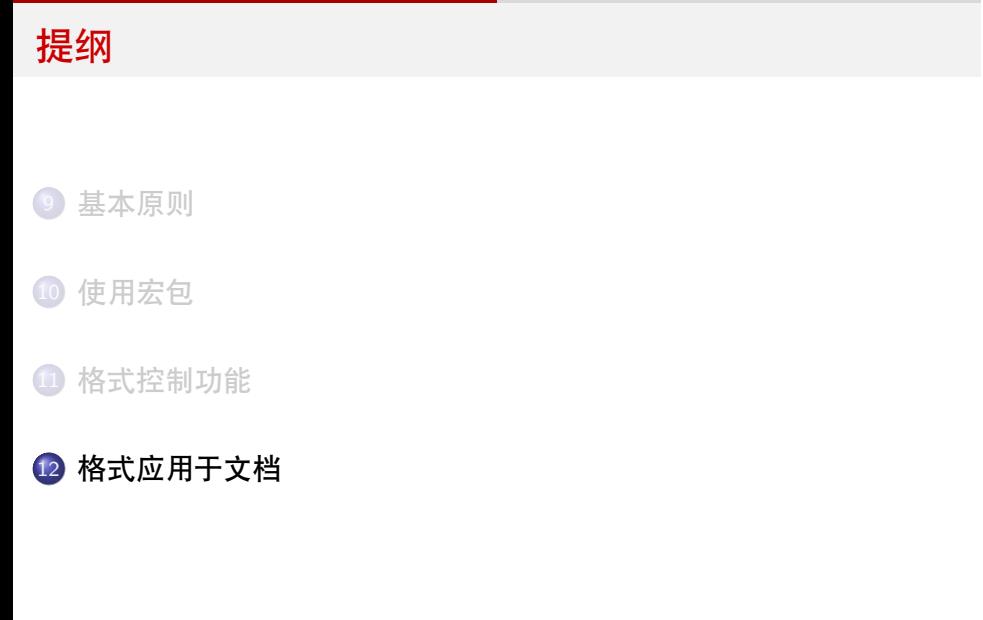

刘海洋 LATEX 快速入门 2020 年 3 月 15 日 76 / 81

101181121121 2 990

使用在导言区单独设置格式

使用在导言区单独设置格式

如果预定义的格式不符合需要,就需要设置修改。经常文档作者本人就 是格式设计者, 此时更应该注意不要把格式和内容混在一起。

直接设置相关参数。如设置 \parindent、\parskip、 \linespread、\pagestyle。

## 使用在导言区单独设置格式

- 直接设置相关参数。如设置 \parindent、\parskip、 \linespread、\pagestyle。
- 修改部分命令定义。如修改 \thesection、\labelenumi、 \descriptionlabel、\figurename。

## 使用在导言区单独设置格式

- 直接设置相关参数。如设置 \parindent、\parskip、 \linespread、\pagestyle。
- 修改部分命令定义。如修改 \thesection、\labelenumi、 \descriptionlabel、\figurename。
- 利用工具宏包完成设置。如使用 ctex 宏包设置中文格式, 使用 tocloft 宏包设置目录格式。

## 使用在导言区单独设置格式

- 直接设置相关参数。如设置 \parindent、\parskip、 \linespread、\pagestyle。
- 修改部分命令定义。如修改 \thesection、\labelenumi、 \descriptionlabel、\figurename。
- 利用工具宏包完成设置。如使用 ctex 宏包设置中文格式, 使用 tocloft 宏包设置目录格式。

## 使用在导言区单独设置格式

如果预定义的格式不符合需要,就需要设置修改。经常文档作者本人就 是格式设计者,此时更应该注意不要把格式和内容混在一起。

- 直接设置相关参数。如设置 \parindent、\parskip、 \linespread、\pagestyle。
- 修改部分命令定义。如修改 \thesection、\labelenumi、 \descriptionlabel、\figurename。
- 利用工具宏包完成设置。如使用 ctex 宏包设置中文格式, 使用 tocloft 宏包设置目录格式。

传统的文档中经常修改 LATEX 的内部命令, 如重定义内部命令 \10section 来修改目录格式。这体现了当初 LTEX 设计的不足: 没有提 供足够的用户层接口来调整格式。不过这类方法比较晦涩,一般应该使 用相关宏包功能代替。

利用自定义命令和环境

对于 LATEX 没有直接提供的格式, 可以使用自定义的命令和环境实现语 义的接口。

利用自定义命令和环境

对于 LATEX 没有直接提供的格式,可以使用自定义的命令和环境实现语 义的接口。

例如,为程序名称定义一个命令:

\newcommand\prg[1]{\textsf{#1}}

利用自定义命令和环境

对于 LATEX 没有直接提供的格式, 可以使用自定义的命令和环境实现语 义的接口。

例如,为程序名称定义一个命令:

\newcommand\prg[1]{\textsf{#1}}

这不仅提供了更具意义的名字,而且为未来的修改和扩充提供条件:

```
\newcommand\prg[1]{%
 \textcolor{blue}\texttt{#1}\index{#1 程序}}
```
利用自定义命令和环境

对于 LATEX 没有直接提供的格式, 可以使用自定义的命令和环境实现语 义的接口。

例如,为程序名称定义一个命令:

\newcommand\prg[1]{\textsf{#1}}

这不仅提供了更具意义的名字,而且为未来的修改和扩充提供条件:

\newcommand\prg[1]{% \textcolor{blue}\texttt{#1}\index{#1 程序}}

注意:各种直接修改输出格式的命令,如字体、字号、对齐、间距的命令, 都应该放在文档格式设置或自定义的命令、环境中,而避免在正文中直 接使用。

# 章节标题

```
101181121121 2 990
ctex 宏包及文档类, 用 \ctexset 定制。西文用 titlesec 等。
\ctexset {
  chapter = {
   beforeskip = 0pt,
   fixskip = true,
   format = \Huge\bf{b}fseries,nameformat = \rule{\linewidth}{1bp}\bigskip\hfill\chapternamebox,
   number = \arabic{chapter},
   aftername = \parrow \par \medskip,
   aftertitle = \par\bigskip\nointerlineskip
                \rule{\linewidth}{2bp}\par}}
\newcommand\chapternamebox[1]{%
  \parbox{\ccwd}{\linespread{1}\selectfont\centering #1}}
       刘海洋 LATEX 快速入门 2020 年 3 月 15 日 79 / 81
```
浮动标题

caption 宏包

列表环境

enumitem 宏包